## Package 'quantiseqr'

May 16, 2024

<span id="page-0-0"></span>Title Quantification of the Tumor Immune contexture from RNA-seq data

Version 1.13.0

Description This package provides a streamlined workflow for the quanTIseq method, developed to perform the quantification of the Tumor Immune contexture from RNA-seq data. The quantification is performed against the TIL10 signature (dissecting the contributions of ten immune cell types), carefully crafted from a collection of human RNA-seq samples. The TIL10 signature has been extensively validated using simulated, flow cytometry, and immunohistochemistry data.

#### License GPL-3

**Depends**  $R (= 4.1.0)$ 

- Imports Biobase, limSolve, MASS, methods, preprocessCore, stats, SummarizedExperiment, ggplot2, tidyr, rlang, utils
- Suggests AnnotationDbi, BiocStyle, dplyr, ExperimentHub, GEOquery, knitr, macrophage, org.Hs.eg.db, reshape2, rmarkdown, testthat, tibble
- biocViews GeneExpression, Software, Transcription, Transcriptomics, Sequencing, Microarray, Visualization, Annotation, ImmunoOncology, FeatureExtraction, Classification, StatisticalMethod, ExperimentHubSoftware, FlowCytometry

#### VignetteBuilder knitr

Encoding UTF-8

Roxygen list(markdown = TRUE)

RoxygenNote 7.2.1

git\_url https://git.bioconductor.org/packages/quantiseqr

git\_branch devel

git\_last\_commit 389003d

git\_last\_commit\_date 2024-04-30

Repository Bioconductor 3.20

Date/Publication 2024-05-15

<span id="page-1-0"></span>Author Federico Marini [aut, cre] (<<https://orcid.org/0000-0003-3252-7758>>), Francesca Finotello [aut] (<<https://orcid.org/0000-0003-0712-4658>>)

Maintainer Federico Marini <marinif@uni-mainz.de>

### Contents

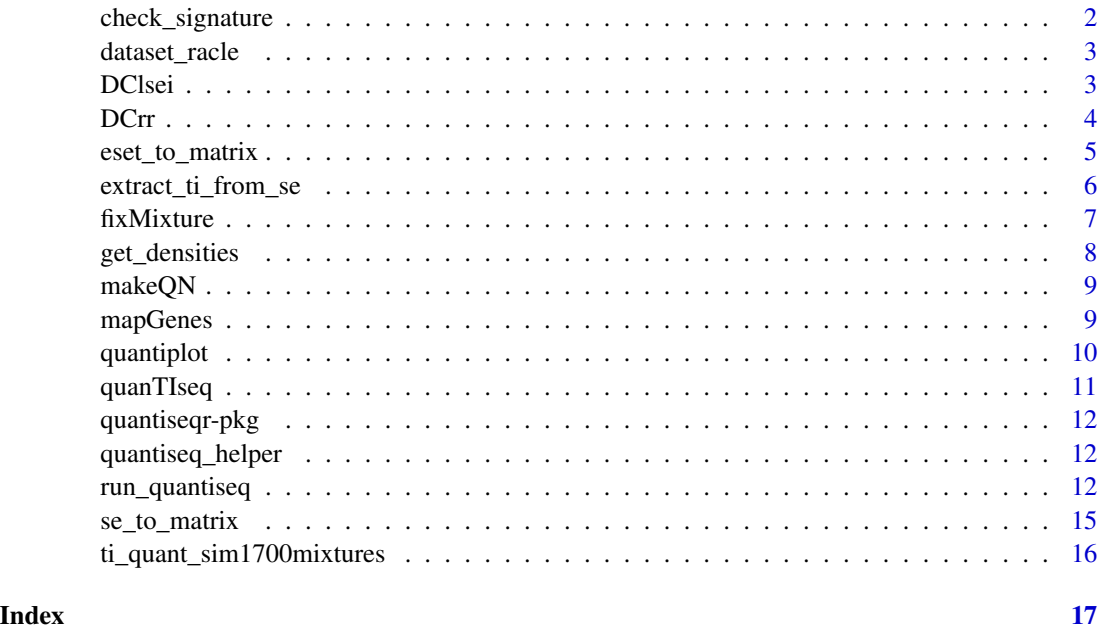

check\_signature *Check the signature matrix*

#### Description

Checks requirements for the signature matrix, with respect to the expression matrix data provided (the one on which the deconvolution algorithm needs to be run)

#### Usage

```
check_signature(signature_matrix, mix_mat)
```
#### Arguments

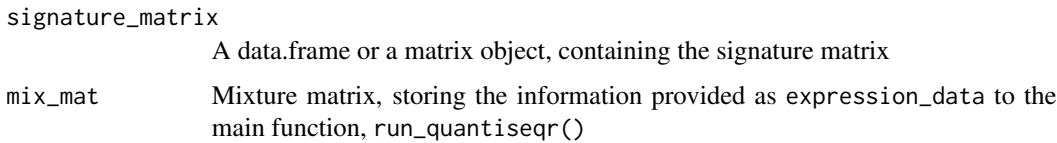

#### <span id="page-2-0"></span>dataset\_racle 3

#### Details

Performs a number of checks to ensure the compatibility of the provided signature matrix in quantiseqr, referring also to the content of the mix\_mat mixture matrix, to be deconvoluted

#### Value

Invisible NULL

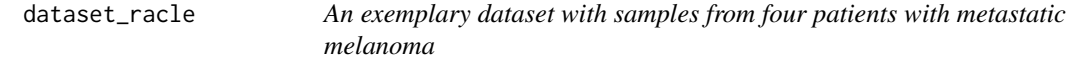

#### Description

An exemplary dataset with samples from four patients with metastatic melanoma

#### Details

quantiseqr ships with an example dataset with samples from four patients with metastatic melanoma. The dataset quantiseqr::dataset\_racle contains

- a gene expression matrix (dataset\_racle\$expr\_mat) generated using bulk RNA-seq
- 'gold standard' estimates of immune cell contents profiled with FACS (dataset\_racle\$ref).

#### References

Racle et al, 2017 - https://doi.org/10.7554/eLife.26476.049

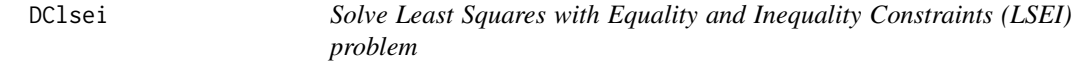

#### Description

Solve Least Squares with Equality and Inequality Constraints (LSEI) problem

#### Usage

DClsei(b, A, G, H, scaling = NULL)

#### <span id="page-3-0"></span>**Arguments**

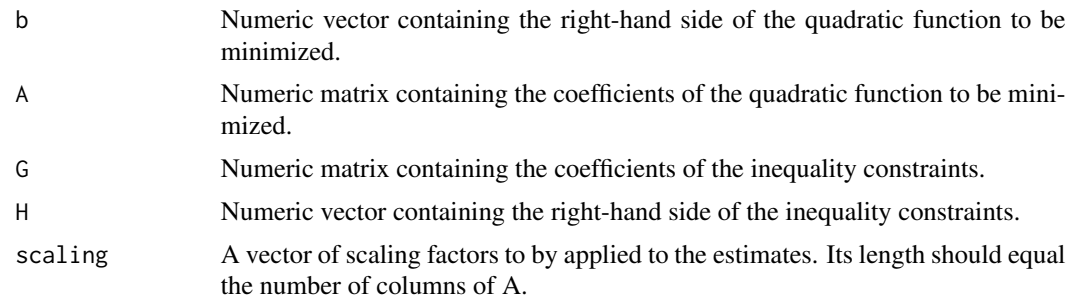

#### Details

The [limSolve::lsei\(\)](#page-0-0) function is used as underlying framework. Please refer to that function for more details.

#### Value

A vector containing the solution of the LSEI problem.

#### Examples

```
data(dataset_racle)
mixture <- dataset_racle$expr_mat
signature.file <- system.file(
  "extdata", "TIL10_signature.txt", package = "quantiseqr", mustWork = TRUE)
signature \leq read.table(signature.file, header = TRUE, sep = "\t", row.names = 1)
scaling.file <- system.file(
  "extdata", "TIL10_mRNA_scaling.txt", package = "quantiseqr", mustWork = TRUE)
scaling <- as.vector(
  as.matrix(read.table(scaling.file, header = FALSE, sep = "\t", row.names = 1)))
cgenes <- intersect(rownames(signature), rownames(mixture))
b <- as.vector(as.matrix(mixture[cgenes,1, drop=FALSE]))
A <- as.matrix(signature[cgenes,])
G \leftarrow \text{matrix}(\emptyset, \text{ncol} = \text{ncol}(A), \text{nrow} = \text{ncol}(A))diag(G) <- 1
G \leftarrow \text{rbind}(G, \text{rep}(-1, \text{ncol}(G)))H <- c(rep(0, ncol(A)), -1)
# cellfrac <- quantiseqr:::DClsei(b = b, A = A, G= G, H = H, scaling = scaling)
```
DCrr *Perform robust regression*

#### Description

Perform robust regression

#### <span id="page-4-0"></span>eset\_to\_matrix 5

#### Usage

```
DCrr(b, A, method = c("hampel", "huber", "bisquare"), scaling = NULL)
```
#### Arguments

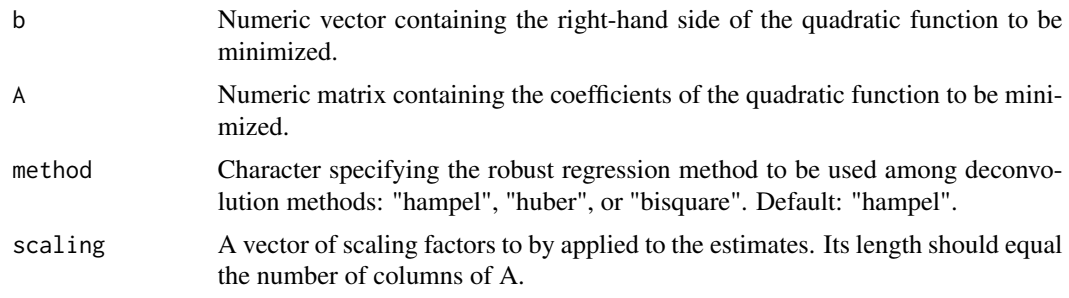

#### Details

The [MASS::rlm\(\)](#page-0-0) function is used as underlying framework. Please refer to that function for more details.

#### Value

A vector containing robust least-square estimates.

#### Examples

```
data(dataset_racle)
mixture <- dataset_racle$expr_mat
signature.file <- system.file(
  "extdata", "TIL10_signature.txt", package = "quantiseqr", mustWork = TRUE)
signature <- read.table(signature.file, header = TRUE, sep = "\t", row.names = 1)
scaling.file <- system.file(
  "extdata", "TIL10_mRNA_scaling.txt", package = "quantiseqr", mustWork = TRUE)
scaling <- as.vector(
  as.matrix(read.table(scaling.file, header = FALSE, sep = "\t", row.names = 1)))
cgenes <- intersect(rownames(signature), rownames(mixture))
b <- as.vector(as.matrix(mixture[cgenes,1, drop=FALSE]))
A <- as.matrix(signature[cgenes,])
# cellfrac <- quantiseqr:::DCrr(b = b, A = A, scaling = scaling)
```
eset\_to\_matrix *Convert a* Biobase::ExpressionSet *to a gene-expression matrix.* 

#### Description

Convert a Biobase::ExpressionSet to a gene-expression matrix.

#### <span id="page-5-0"></span>Usage

```
eset_to_matrix(eset, column)
```
#### Arguments

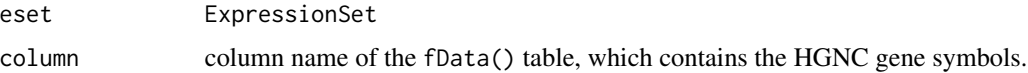

#### Value

A matrix with gene symbols as rownames and sample identifiers as colnames.

#### Examples

```
data(dataset_racle)
dim(dataset_racle$expr_mat)
library("Biobase")
es_racle <- ExpressionSet(assayData = dataset_racle$expr_mat)
featureData(es_racle)$gene_symbol <- rownames(dataset_racle$expr_mat)
```
es\_racle

```
head(eset_to_matrix(es_racle, "gene_symbol"))
```
extract\_ti\_from\_se *Extract tumor immune quantifications*

#### Description

Extract tumor immune quantifications from a SummarizedExperiment object, previously processed with run\_quantiseqr()

#### Usage

```
extract_ti_from_se(se)
```
#### Arguments

se A SummarizedExperiment object, or any of its derivates, which contains the quantifications extracted via quantiseqr in its colData slot.

#### Value

A data.frame, formatted as required by downstream functions

#### <span id="page-6-0"></span>fixMixture 7

#### Examples

```
data(dataset_racle)
dim(dataset_racle$expr_mat)
# using a SummarizedExperiment object
library("SummarizedExperiment")
se_racle <- SummarizedExperiment(
  assays = List(
    abundance = dataset_racle$expr_mat
  ),
  colData = DataFrame(
    SampleName = colnames(dataset_racle$expr_mat)
  )
\lambdares_run_SE <- quantiseqr::run_quantiseq(
    expression_data = se_racle,
    signature_matrix = "TIL10",
    is_arraydata = FALSE,
    is_tumordata = TRUE,
    scale_mRNA = TRUE
\mathcal{L}extract_ti_from_se(res_run_SE)
```
fixMixture *Format the mixture matrix before deconvolution*

#### Description

Format the mixture matrix before deconvolution

#### Usage

```
fixMixture(mix.mat, arrays = FALSE)
```
#### Arguments

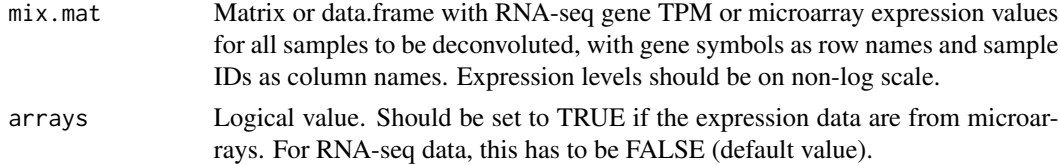

#### Value

The input matrix transformed to the natural scale (if needed), with fixed gene names on the rows, and TPM (for RNA-seq) or quantile (for microarrays) normalized.

#### Examples

```
data(dataset_racle)
# mixture.fix <- quantiseqr:::fixMixture(dataset_racle$expr_mat)
```
get\_densities *Scale deconvoluted cell fractions to cell densities*

#### Description

Scale deconvoluted cell fractions to cell densities

#### Usage

```
get_densities(DCres, density_info)
```
#### Arguments

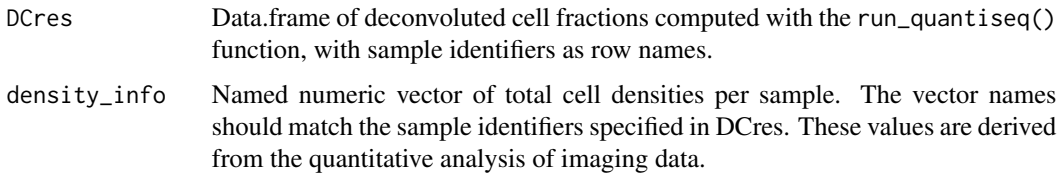

#### Value

A data.frame of cell densities, samples by cell types.

```
data(dataset_racle)
mixture <- dataset_racle$expr_mat
res_quantiseq_run <- quantiseqr::run_quantiseq(
 expression_data = dataset_racle$expr_mat,
 signature_matrix = "TIL10",
 is_arraydata = FALSE,
 is_tumordata = TRUE,
 scale_mRNA = TRUE
)
totcells <- rnorm(n = ncol(mixture), mean = 1e4)
names(totcells) <- colnames(mixture)
celldens <- get_densities(res_quantiseq_run, totcells)
```
<span id="page-7-0"></span>

<span id="page-8-0"></span>

#### Description

Perform quantile normalization of expression data

#### Usage

```
makeQN(mix.mat)
```
#### Arguments

mix.mat Matrix or data.frame with microarray gene expression values for all samples to be deconvoluted, with gene symbols as row names and sample IDs as column names. Expression levels should be on non-log scale.

#### Value

The input matrix transformed with quantile normalization.

#### Examples

```
data(dataset_racle)
# mixture.quantile <- quantiseqr:::makeQN(dataset_racle$expr_mat)
```
mapGenes *Rename gene symbols before deconvolution*

#### Description

Rename gene symbols before deconvolution

#### Usage

```
mapGenes(mydata)
```
#### Arguments

mydata Matrix or data.frame with RNA-seq gene TPM or microarray gene expression values for all samples to be deconvoluted, with gene symbols as row names and sample IDs as column names.

#### Value

The input matrix with updated gene names on the rows.

#### Examples

```
data(dataset_racle)
# mixture.fixgenes <- quantiseqr:::mapGenes(dataset_racle$expr_mat)
```
quantiplot *Plot the information on the tumor immune contexture*

#### Description

Plot the information on the tumor immune contexture, as extracted with run\_quantiseqr()

#### Usage

quantiplot(obj)

#### Arguments

obj An object, either

- a SummarizedExperiment where the quantifications are stored
- a simple data.frame object, as obtained by run\_quantiseqr()

#### Value

A ggplot object

#### Examples

```
data(dataset_racle)
dim(dataset_racle$expr_mat)
res_quantiseq_run <- quantiseqr::run_quantiseq(
  expression_data = dataset_racle$expr_mat,
  signature_matrix = "TIL10",
  is_arraydata = FALSE,
  is_tumordata = TRUE,
  scale_mRNA = TRUE
)
# using a SummarizedExperiment object
library("SummarizedExperiment")
se_racle <- SummarizedExperiment(
  assays = List(
    abundance = dataset_racle$expr_mat
  ),
  colData = DataFrame(
    SampleName = colnames(dataset_racle$expr_mat)
  )
\mathcal{L}
```
res\_run\_SE <- quantiseqr::run\_quantiseq(

<span id="page-9-0"></span>

#### <span id="page-10-0"></span>quanTIseq 11

```
expression_data = se_racle,
    signature_matrix = "TIL10",
    is_arraydata = FALSE,
    is_tumordata = TRUE,
    scale_mRNA = TRUE
\mathcal{L}quantiplot(res_quantiseq_run)
# equivalent to...
quantiplot(res_run_SE)
```
quanTIseq *Run quanTIseq deconvolution*

#### Description

Run quanTIseq deconvolution

#### Usage

```
quanTIseq(currsig, currmix, scaling = TRUE, method = "lsei")
```
#### Arguments

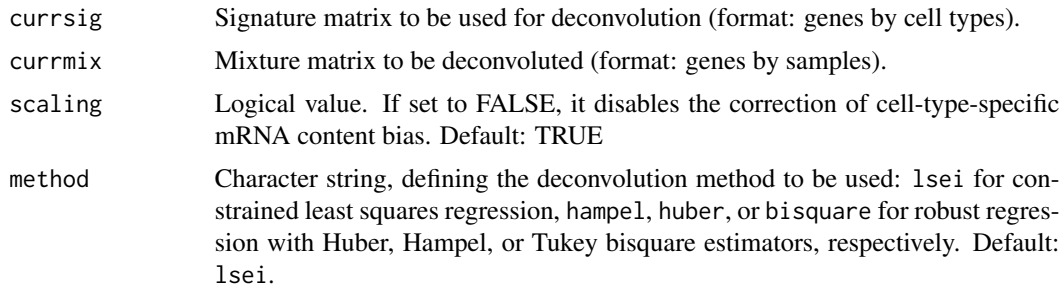

#### Value

A data.frame of cell fractions, cell types by samples.

```
data(dataset_racle)
mixture <- dataset_racle$expr_mat
signature.file <- system.file(
  "extdata", "TIL10_signature.txt", package = "quantiseqr", mustWork = TRUE)
signature <- read.table(signature.file, header = TRUE, sep = "\t", row.names = 1)
# cellfrac <- quantiseqr:::quanTIseq(mixture, signature)
```
<span id="page-11-0"></span>quantiseqr-pkg *quantiseqr package*

#### Description

pkg description

quantiseq\_helper *Helper functions for quanTIseq*

#### Description

Helper functions for quanTIseq

run\_quantiseq *Run the quanTIseq algorithm*

#### Description

Use quanTIseq to deconvolute a gene expression matrix.

#### Usage

```
run_quantiseq(
  expression_data,
  signature_matrix = "TIL10",
  is_arraydata = FALSE,
  is_tumordata = FALSE,
  scale_mRNA = TRUE,
 method = "Isei",column = "gene_symbol",
 rm_genes = NULL,
  return_se = is(expression_data, "SummarizedExperiment")
)
```
#### Arguments

expression\_data

The gene expression information, containing the TPM values for the measured features. Can be provided as

• a simple gene expression matrix, or a data frame (with HGNC gene symbols as row names and sample identifiers as column names)

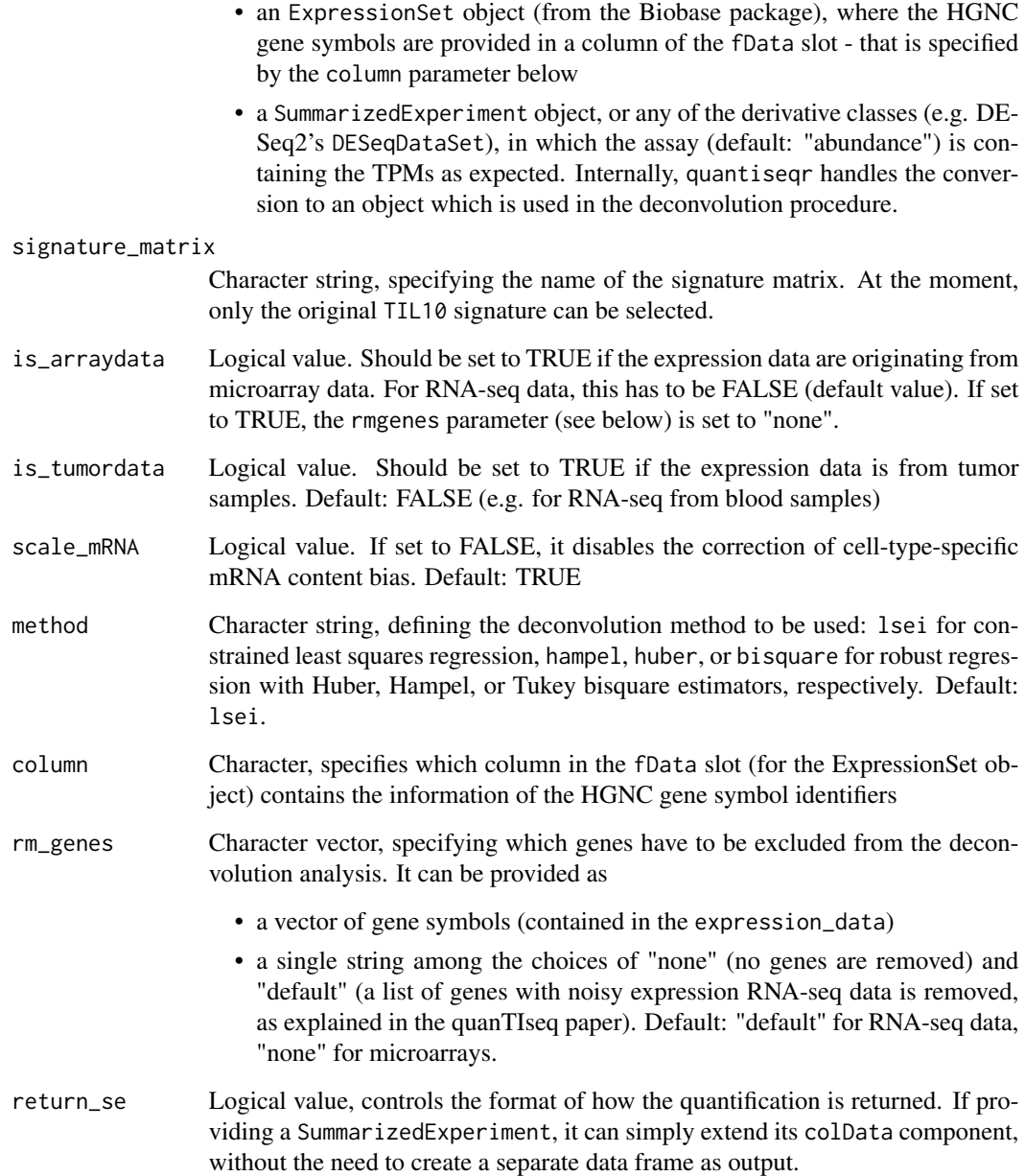

#### Details

The values contained in the expression\_data need to be provided as TPM values, as this is the format also used to store the TIL10 signature, upon which quanTIseq builds to perform the immune cell type deconvolution. Expression data should *not* be provided in logarithmic scale.

If providing the expression\_data as a SummarizedExperiment/DESeqDataSet object, it might be beneficial that this has been created via tximport - if this is the case, the assay named "abundance" will be automatically created upon importing the transcript quantification results.

Value

A data.frame containing the quantifications of the cell type proportions, or alternatively, if providing expression\_data as SummarizedExperiment and setting return\_se to TRUE, a SummarizedExperiment with the quantifications included by expanding the colData slot of the original object

#### References

F. Finotello, C. Mayer, C. Plattner, G. Laschober, D. Rieder, H. Hackl, A. Krogsdam, Z. Loncova, W. Posch, D. Wilflingseder, S. Sopper, M. Jsselsteijn, T. P. Brouwer, D. Johnsons, Y. Xu, Y. Wang, M. E. Sanders, M. V. Estrada, P. Ericsson-Gonzalez, P. Charoentong, J. Balko, N. F. d. C. C. de Miranda, Z. Trajanoski. "Molecular and pharmacological modulators of the tumor immune contexture revealed by deconvolution of RNA-seq data". Genome Medicine 2019;11(1):34. doi: 10.1186/s13073-019-0638-6.

C. Plattner, F. Finotello, D. Rieder. "Chapter Ten - Deconvoluting tumor-infiltrating immune cells from RNA-seq data using quanTIseq". Methods in Enzymology, 2020. doi: 10.1016/bs.mie.2019.05.056.

```
data(dataset_racle)
dim(dataset_racle$expr_mat)
res_quantiseq_run <- quantiseqr::run_quantiseq(
 expression_data = dataset_racle$expr_mat,
 signature_matrix = "TIL10",
 is_arraydata = FALSE,
 is_tumordata = TRUE,
 scale_mRNA = TRUE
)
# using a SummarizedExperiment object
library("SummarizedExperiment")
se_racle <- SummarizedExperiment(
 assays = List(
   abundance = dataset_racle$expr_mat
 ),
 colData = DataFrame(
   SampleName = colnames(dataset_racle$expr_mat)
 )
\lambdares_run_SE <- quantiseqr::run_quantiseq(
    expression_data = se_racle,
    signature_matrix = "TIL10",
    is_arraydata = FALSE,
    is_tumordata = TRUE,
    scale_mRNA = TRUE
)
```
<span id="page-14-0"></span>

#### Description

SummarizedExperiment to matrix

#### Usage

se\_to\_matrix(se, assay = "abundance")

#### Arguments

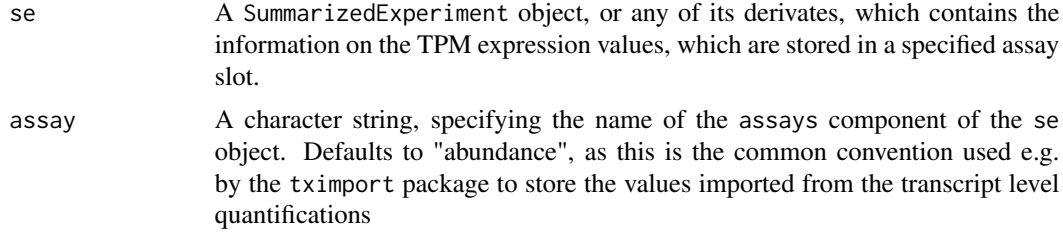

#### Value

A matrix object, containing the TPM values, ready to be used in the framework of quantiseqr

```
library("SummarizedExperiment")
library("macrophage")
data("gse", package = "macrophage")
se <- gse
# If using ENSEMBL or Gencode gene annotation, you might want to convert the row names
## in this case, the gene symbols are provided as rowData information
rownames(se) <- rowData(se)$SYMBOL
tpm_matrix <- se_to_matrix(se, assay = "abundance")
## otherwise, you can map the identifiers via
library("org.Hs.eg.db")
library("AnnotationDbi")
se <- gse
# keep the parts before the '.', used in the Gencode annotation
rownames(se) <- substr(rownames(se), 1, 15)
gene_names <- mapIds(org.Hs.eg.db,
                     keys = rownames(se),
                     column = "SYMBOL",
                     keytype = "ENSEMBL")
rownames(se) <- gene_names
```

```
# If you require to convert the counts to TPMs by hand, you need a vector of
# gene lengths as well, and then run this simple function on the count matrix
counts_to_tpm <- function(counts, lengths) {
  ratio <- counts / lengths
  mytpm <- ratio / sum(ratio) * 1e6
  return(mytpm)
}
# then run via
# tpmdata <- counts_to_tpm(count_matrix, genelength_vector)
```

```
ti_quant_sim1700mixtures
```
*quanTIseq output for the simulation data of 1700 mixtures for RNAseq data*

#### Description

quanTIseq output for the simulation data of 1700 mixtures for RNA-seq data

#### Details

quanTIseq output for the simulation data of 1700 mixtures for RNA-seq data, stored as a data.frame with 1700 rows (all the single instances of the different mixtures) as returned by run\_quantiseq(). Column names, accordingly, contain the names of the component of the TIL10 signature, namely "B.cells", "Macrophages.M1", "Macrophages.M2", "Monocytes", "Neutrophils", "NK.cells", "T.cells.CD4", "T.cells.CD8", "Tregs", "Dendritic.cells", and "Other" (indicating for example a proxy for the amount of tumor tissue).

This can be compared (see Vignette for an example) to the ground truth information on the components of the mixtures.

#### References

Finotello, F., Mayer, C., Plattner, C. et al. Correction to: Molecular and pharmacological modulators of the tumor immune contexture revealed by deconvolution of RNA-seq data. Genome Med 11, 50 (2019). https://doi.org/10.1186/s13073-019-0655-5

# <span id="page-16-0"></span>Index

check\_signature, [2](#page-1-0) dataset\_racle, [3](#page-2-0) DClsei, [3](#page-2-0) DCrr, [4](#page-3-0) eset\_to\_matrix, [5](#page-4-0) extract\_ti\_from\_se, [6](#page-5-0) fixMixture, [7](#page-6-0) get\_densities, [8](#page-7-0) limSolve::lsei(), *[4](#page-3-0)* makeQN, [9](#page-8-0) mapGenes, [9](#page-8-0) MASS::rlm(), *[5](#page-4-0)* quantiplot, [10](#page-9-0) quanTIseq, [11](#page-10-0) quantiseq\_helper, [12](#page-11-0) quantiseqr-pkg, [12](#page-11-0) run\_quantiseq, [12](#page-11-0) se\_to\_matrix, [15](#page-14-0)

ti\_quant\_sim1700mixtures, [16](#page-15-0)